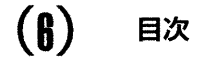

第

第

第

第

## はじめに

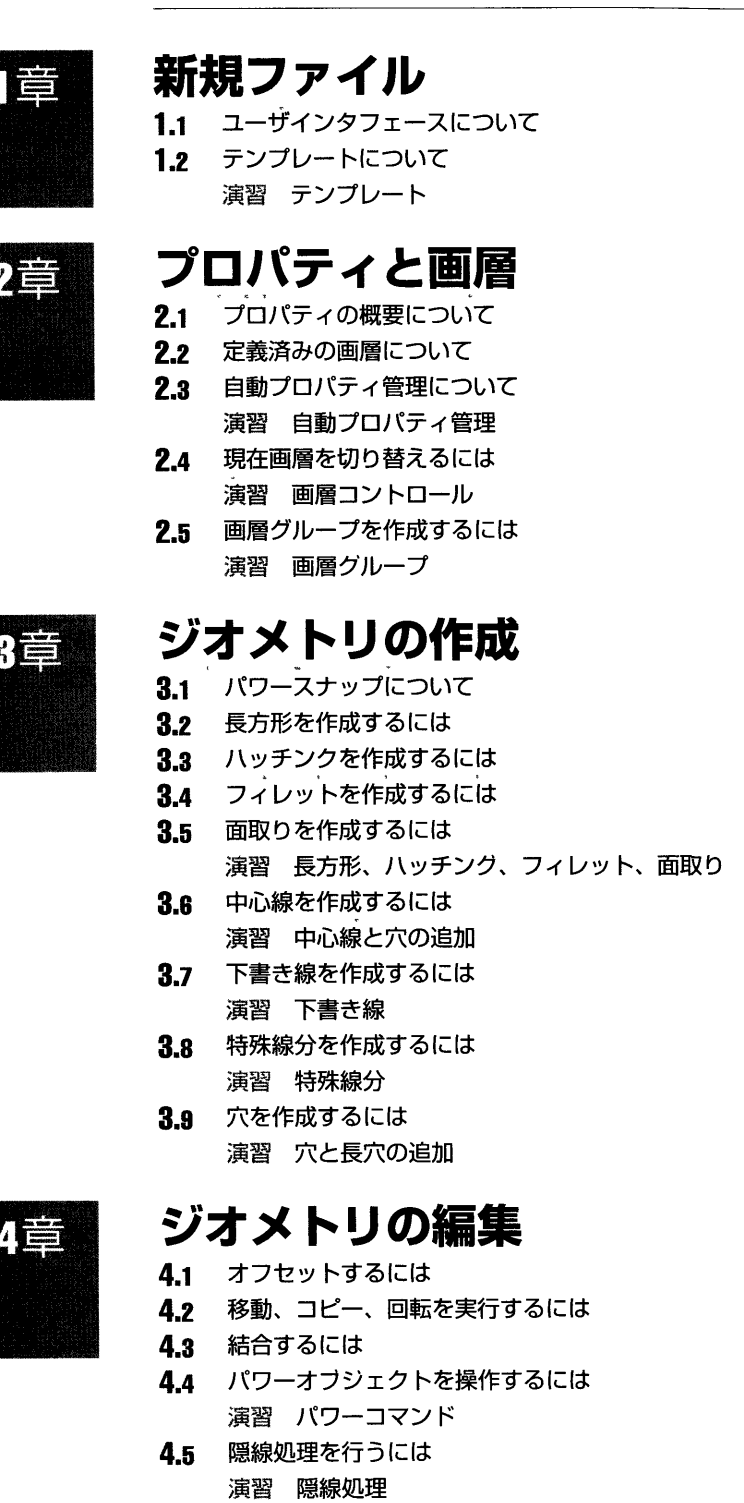

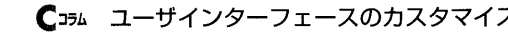

 $5.1$  コンテンツを挿入するには  $78$ 

 $5.3$  カスタムライブラリを作成するには  $83$ 

5.2 コンテンツライフラリを管理するには

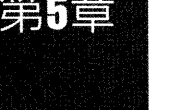

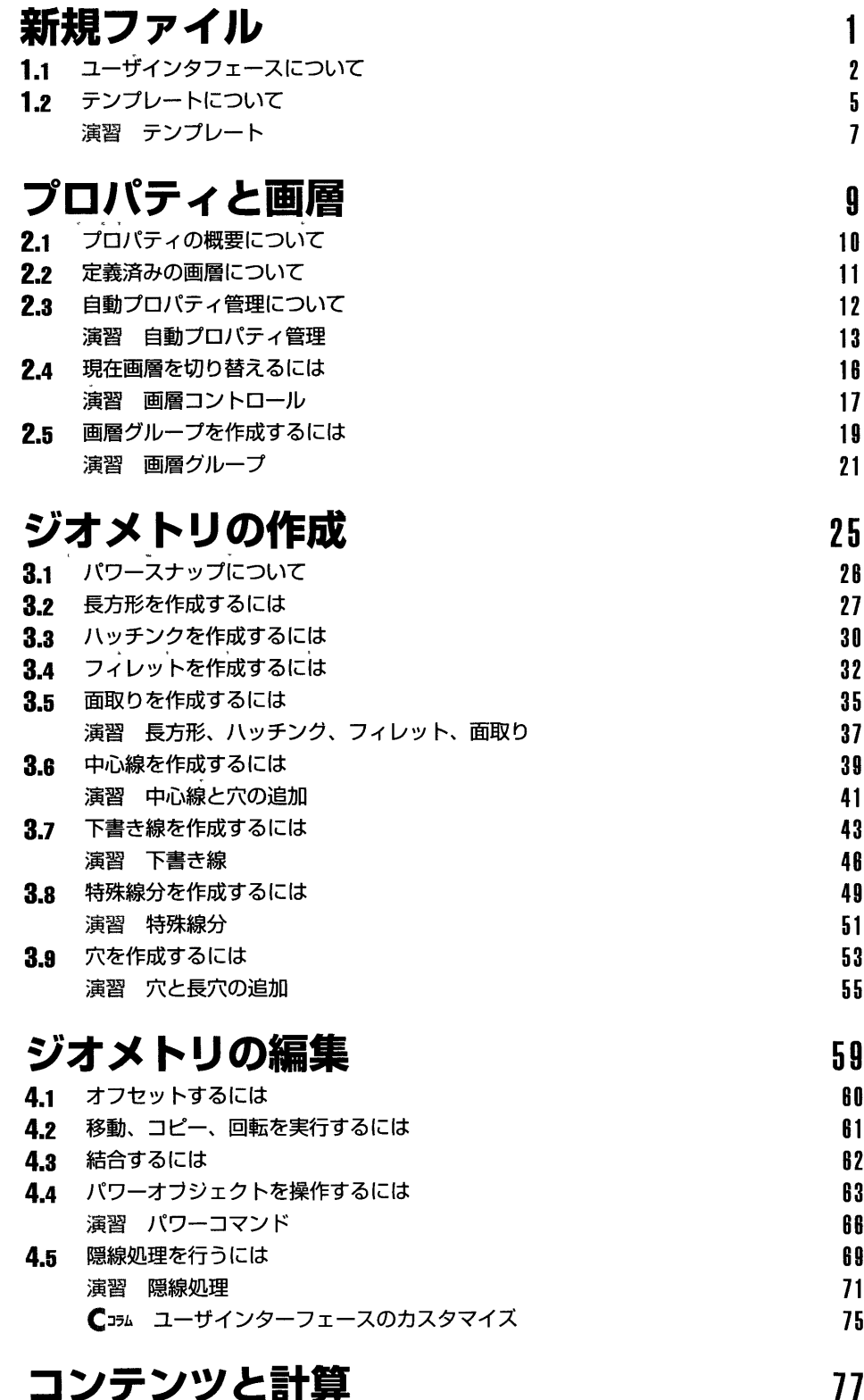

 $(3)$ 

1

5  $\overline{7}$ 

9

13

 $17$ 

 $21$ 

25

 $37$ 

41

46

 $51$ 

 $55\,$ 

59

66

 $71$ 

77

 $81$ 

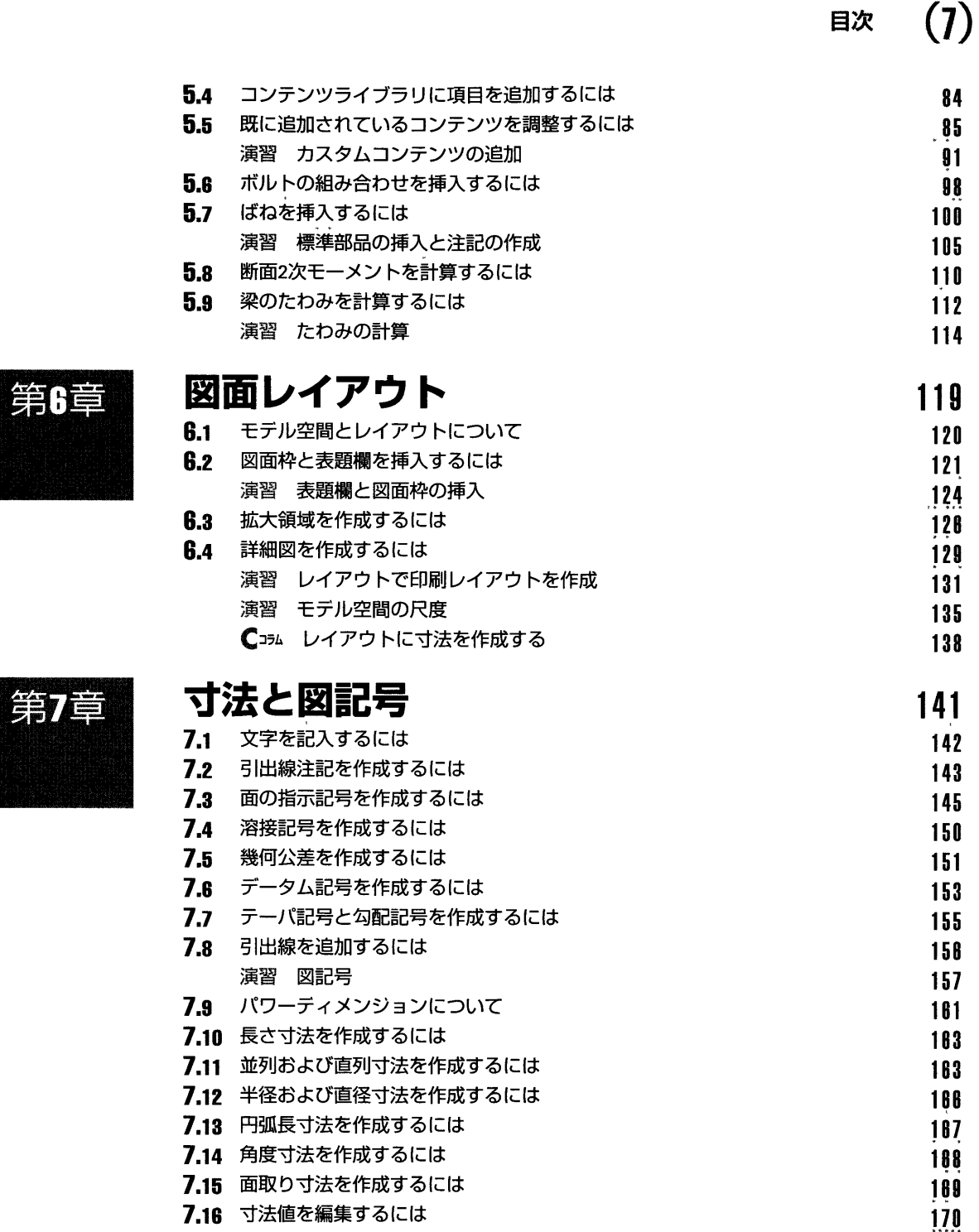

7.17 複数の寸法を編集するには 174 演習 パワーディメンジョン  $\overline{175}$ **7.18** 寸法の位置を調整するには インファイル インター・コンピュータ 178  $7.19$  寸法を結合、挿入するには  $179$ 7.20 寸法線を部分削除するには 180 7.21 上書きされた寸法を検索するには 181  $7.22$  寸法値を指定してオブジェクトを変更するには  $182$ 

183

演習 寸法編集

 $(8)$ 目次

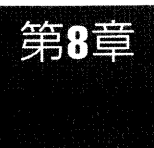

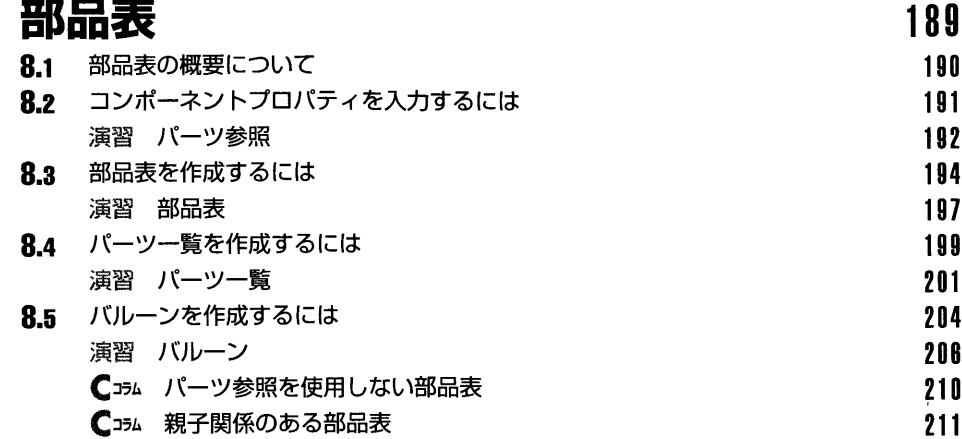

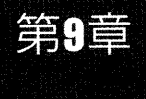

第10章

## 環境設定 213

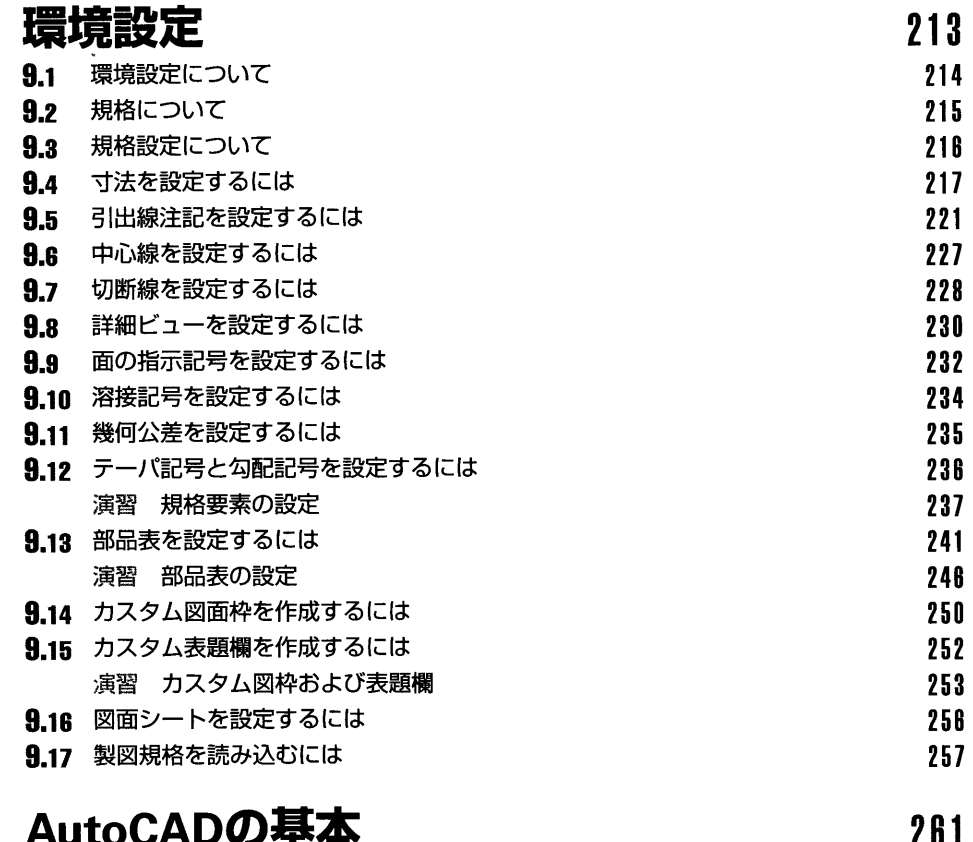

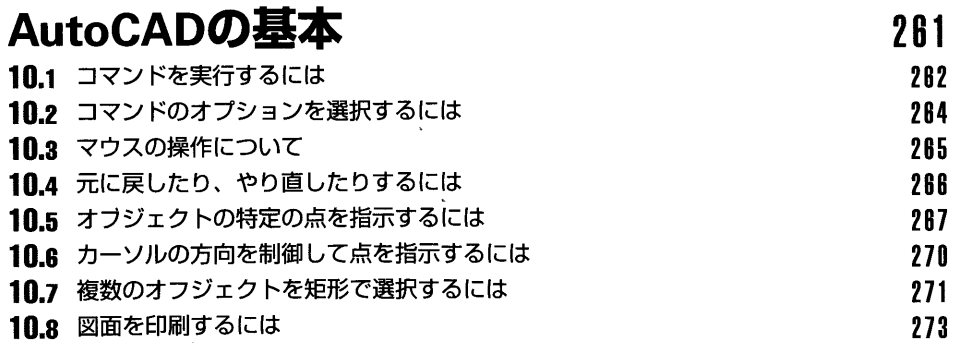

 $275$